# **THIBAULT MIOSSEC**

# **MAI 2017**

# **LES BASES DU LOGICIEL LIBRE LES COMPOSANTS D'UNE DISTRIBUTION LINUX**

## **Les logiciels libres, mais qu'est-ce que c'est ?**

Les logiciels libres sont des logiciels qu'on peut :

Utiliser gratuitement.

Copier gratuitement.

Donner gratuitement.

Modifier (si on a les connaissances requises en programmation).

**On trouve des logiciels libres pour la plupart des usages d'un ordinateur. Dans la majorité des situations, nous ne sommes pas obligés de recourir à des logiciels propriétaires et/ou payants.** Les logiciels libres sont multi-plates-formes : vous trouverez des logiciels libres aussi bien sous Windows que sous Linux ou encore Mac OS X.

Ci-dessous un tableau comportant des alternatives libres aux logiciels propriétaires courant sous Windows (cf section, « Se documenter » en fin de support) :

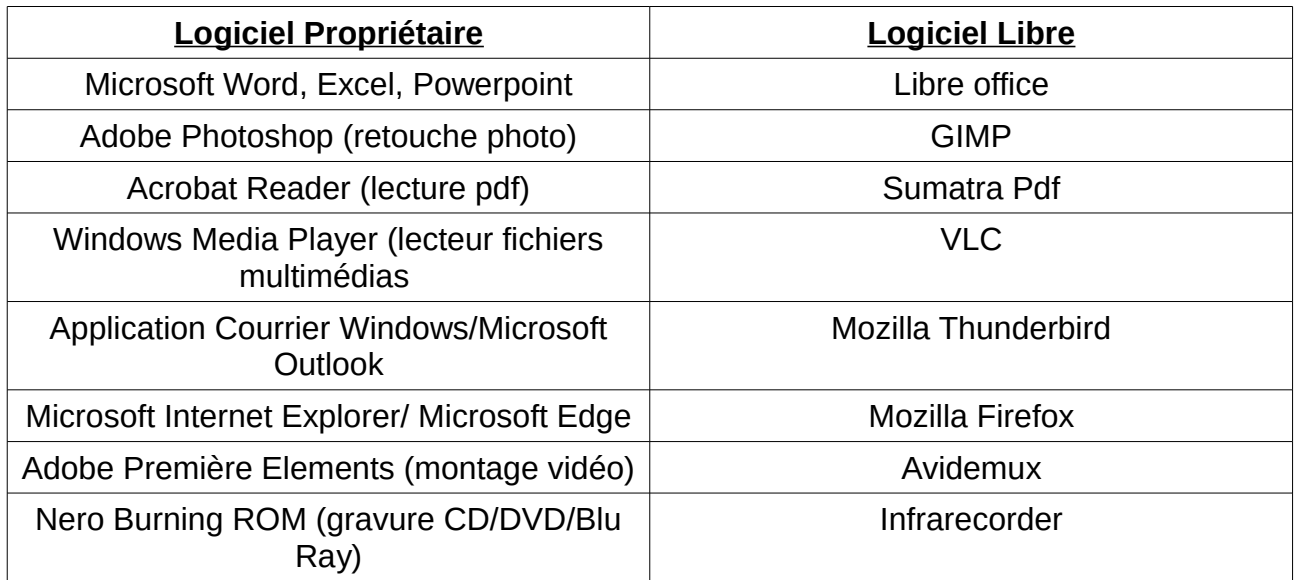

# **Linux, mais qu'est-ce que c'est ?**

**Linux est un système d'exploitation libre.** Il dispose donc des mêmes avantages que les logiciels libres, beaucoup de personnes contribuent à son développement. On peut l'installer gratuitement sur son ordinateur. Un système Linux est appelé une distribution.

#### **Une distribution comporte trois éléments :**

Le noyau :

c'est le cœur du système indispensable à son fonctionnement.

Le gestionnaire de fenêtre et l'environnement graphique :

C'est la partie du système qui définira le « look and feel » de la distribution (autrement dit l'apparence et la façon dont elle va se comporter d'un point de vue ergonomique)

Les applications :

L'ensemble de logiciels qui composent votre système.

Il existe plusieurs centaines de distributions Linux. Il faut cependant savoir qu'à la base de tout ce petit monde il y a quelques distributions « parentes » (moins d'une dizaine). Les autres distributions sont en fait pour la plupart des dérivés de ces distributions parentes.

# **Linux/Windows : Le duel.**

### **Par rapport à Windows, Linux a pour avantages :**

- D'être gratuit.
- De proposer une solution clés en main.
- D'être épargné par les virus et les logiciels espions et de ne pas nécessiter d'entretien particulier.

Il existe tout de même quelques virus et malwares sous Linux. Il y en a très peu. Leur nombre est infime comparé à Windows.

### **Inconvénients de Linux par rapport à Windows :**

- Bien que la majorité des logiciels présents sous Windows aient leurs équivalents sous Linux, on peut regretter l'absence de certains logiciels professionnels (suite Microsoft Office et suite Adobe par exemple).
- Linux c'est bien quand tout fonctionne, mais lorsque ce n'est pas le cas (notamment pour la détection du matériel ou des périphériques) il faut parfois mettre les mains dans le cambouis !
- L'absence encore trop importante de jeux commerciaux sous Linux, bien que la situation évolue très positivement ces dernières années.

# **Une distribution connue et accessible à tous : Ubuntu.**

Ubuntu est une distribution connue et appréciée, elle met Linux à la portée des débutants. Elle propose une importante documentation en ligne. Une communauté d'utilisateurs active est notamment là pour vous aider à résoudre les problèmes que vous pourriez rencontrer lors de votre apprentissage de Linux.

# **J'ai envie de tenter l'aventure !**

Différentes options s'offrent à vous, voici les plus courantes :

### **Essayer Linux en live :**

Vous pouvez démarrer une distribution Linux complète depuis une clé USB ou un DVD. Pratique pour essayer !

### **Installer Linux à côté de Windows :**

Vous pouvez installer simultanément les deux systèmes, sur votre ordinateur. Il vous proposera de choisir, sur quel système vous souhaitez démarrer.

## **Effacer Windows et installer Linux à la place :**

Vous pouvez, si vous le souhaitez, vous affranchir de Windows, l'effacer de votre disque dur et laisser uniquement Linux. Dans ce cas, il faudra bien tester Linux en live sur sa machine avant de l'installer et notamment vérifier :

Que tous les logiciels dont on a besoin sous Windows aient un équivalent qui nous convienne sous Linux.

Que l'intégralité de notre matériel ainsi que la totalité de nos périphériques soient pris en charge sous Linux.

# **Recycler un vieux PC, quelques exemples.**

### **Le convertir en disque dur multimédia :**

Grâce à une distribution adaptée, votre ordinateur relié à votre télévision sera parfait pour lire tous vos films, musiques, photos et vidéos.

### **Continuer d'utiliser un PC actuellement sous Windows XP ou Windows Vista en toute sécurité encore quelques années :**

Windows XP et Vista ne sont plus supportés par Microsoft.Tous les problèmes de sécurité découverts ne sont plus corrigés. Ces systèmes d'exploitation sont davantage exposés aux virus et aux pirates. L'arrêt du support implique également que de moins en moins de logiciels sont compatibles et mis à jour pour ces systèmes.

Certaines distributions Linux sont conçues pour « recycler » du matériel ancien. Peu exigeantes en ressources, elles permettent d'utiliser du matériel âgé (jusqu'à 10 ans, voir plus) pour accomplir les tâches courantes.

### **Recycler un PC pour vos petits enfants :**

Certaines distributions ludo-éducatives  permettent aux enfants d'apprendre en s'amusant tout en découvrant l'informatique.

# **Se documenter :**

Get Gnu Linux

<http://www.getgnulinux.org/fr/>

Site très intéressant qui explique de façon simple l'essentiel pour entrer dans le monde Linux.

#### Documentation Ubuntu

<http://doc.ubuntu-fr.org/debutant>

Section du site de la documentation d'Ubuntu dédiée aux débutants.

Open Classrooms

<http://fr.openclassrooms.com/informatique/cours/reprenez-le-controle-a-l-aide-de-linux>

Un guide très complet et didactique sur Linux

Par ailleurs, le site <http://fr.openclassrooms.com/> est un site très complet proposant des cours gratuits en informatique. C'est une mine d'or pour les curieux !

Framasoft

<http://www.framasoft.net/>est une référence en matière de ressources sur le monde du libre.

Par ailleurs vous trouverez l'ensemble des logiciels libres proposés en alternative aux logiciels propriétaires (cf tableau en première page).

# **Blogs :**

Framboise 314 :

<http://www.framboise314.fr/>

Le blog de référence sur les nanos ordinateurs raspberry pi en France. A voir absolument

Le Weblog de Frederic Bezies :

http://frederic.bezies.free.fr/blog/

Blog traitant de logiciels libres et de musique. Le rédacteur a des opinions bien tranché qu'on appréciera ou non, mais le contenu est intéressant tant sur les tests de distributions que sur l'actualité du libre

Le blog de Cyrille Borne

<https://cyrille-borne.com/>

Un point de vue alternatif sur les logiciels libres et les nouvelles technologies.

### **Essayer Linux**

Lili USB creator

#### <http://www.clubic.com/telecharger-fiche312272-linux-live-usb-creator.html>

Lili USB creator est un logiciel simple et complet qui permet de créer une clé USB qui comprend la distribution Linux de son choix. Cela permet de tester Linux sur son ordinateur en live sans toucher à la configuration ou aux données présentes sur l'ordinateur.

#### **Distrowatch**

#### <http://distrowatch.com/>

Distrowatch est un site qui recense un grand nombre de distributions Linux. Pour débuter, on pourra se référer à la rubrique Distributions principales. Si l'on recherche une distribution pour un usage particulier, on pourra se rendre dans la section recherche. Cette section permet de choisir différents critères pour une recherche précise. Très pratique !

# **Quelques distributions Linux**

### **Pour ordinateurs plutôt récents (jusqu'à 8 ans environ)**

#### Ubuntu

#### <http://www.ubuntu-fr.org/telechargement?action=dl>

Je recommande de cliquer sur le lien plus d'options et de télécharger la version dite LTS. La version LTS offre des mises à jour sur plusieurs années. Les versions non LTS ne sont supportées que durant neuf mois (après la date de leurs sorties). Une fois ce délai écoulé, il faut mettre à jour vers la version suivante.

Linux Mint

#### <https://www.linuxmint.com/download.php>

Distribution basée sur Ubuntu. Elle est très conviviale et simple à prendre en main pour les débutants.

### **Recycler un vieux PC (jusqu'à environ 10 ans) ou un netbook**

Pour recycler un vieux PC ou un netbook, on téléchargera toujours les versions 32 bits des distributions qui sont adaptées au matériel ancien.

Lubuntu Je recommande de télécharger la version LTS. <http://www.ubuntu-fr.org/telechargement?variante=lubuntu> Variante d'Ubuntu adaptée au vieux matériel

Transformer un PC en disque dur multimédia :

Openelec

[http://www.openelec.org/download/](http://www.geexbox.org/download/)

Openelec est une distribution qui vous permettra de lire tous les contenus multimédias que vous pouvez stocker sur un ordinateur. Si vous reliez votre unité centrale à une télévision, c'est le parfait lecteur universel.

#### **Pour les enfants**

Doudou Linux :

#### <http://doudoulinux.fr/web/francais/>

Distribution Linux pour les enfants de deux à douze ans qui comporte également un contrôle parental pour le surf sur internet.

Primtux

#### <https://primtux.fr/telecharger-primtux/>

Primtux est une distribution basée sur Debian. Elle est orientée sur le monde éducatif. Elle est utilisée dans certaines écoles. Elle comporte beaucoup de logiciels pour apprendre en s'amusant.

### **Recycler un ordinateur de plus de 10 ans**

Sur les ordinausores, l'utilisation d'internet reste possible. On évitera les sites «  gourmands » qui comportent beaucoup de contenu, surtout les sites qui comportent de la vidéo.

Emmabuntus Debian Edition

C'est une distribution basée sur Debian créée dans l'objectif de reconditionner de vieux ordinateurs. Cette distribution est très accessible aux débutants.

http://dl.emma-de.emmabuntus.org/